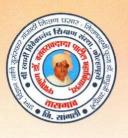

ISO Certified: 9001:2015

''ज्ञान, विज्ञान आणि सुसंस्कार यांसाठी शिक्षणप्रसार'' - शिक्षणमहर्षी डॉ. बापूजी साळुंखे Shri Swami Vivekanand Shikshan Sanstha, Kolhapur's

TASGAON, Dist. Sangli, Pin- 416 312 & - STD: 02346-250665, 250575 FAX: 250575

Affiliated to Shivaji University, Kolhapur

E-mail: san.pdvpm.tas@gmail.com Website: www.pdvpmtasgaon.edu.in

► Established Year : June 1962 ► P. B. No. : 14 ► Jr. College No. : J22-10-001 ► Sr. College Code No. : SI/AC/4 X Jr.: C-8

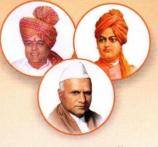

NAAC Reaccreditted 'B" (2.76)

Shikshanmaharshi Dr. Bapuji Salunkhe B.A., B.T., D.Litt. FOUNDER Hon. Chandrakant (Dada) Patil PRESIDENT B.Com. Ex- Minister of Revenue, Public Works Govt. of Maharashtra

Prin. Abhaykumar Salunkhe CHAIRMAN

Prin. Mrs. Shubhangi Gawade Dr. Milind S. Hujare **SECRETARY** 

M.Sc., Ph.D. PRINCIPAL

Ref.No.: PDVPMT / Date:

# **Criterion II**

# **Teaching Learning and Evaluation**

2.3.2

# **ICT Enabled Tools for Effective Teaching Learning**

## **Chemistry Classroom with Smart Board**

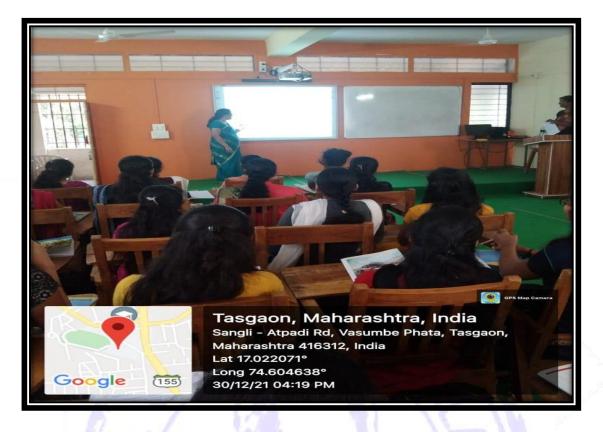

# **Geography Classroom with Smart Board**

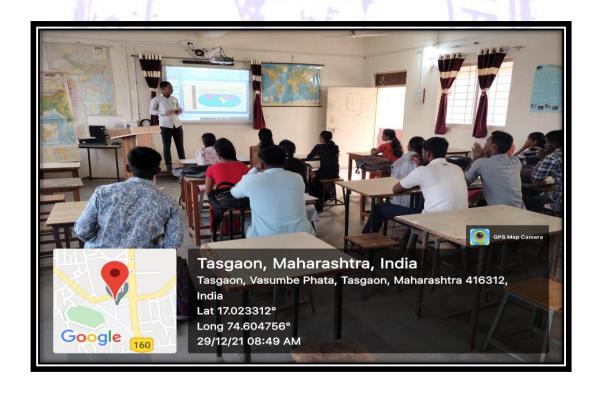

#### **B. Com. III Classroom with Smart Board**

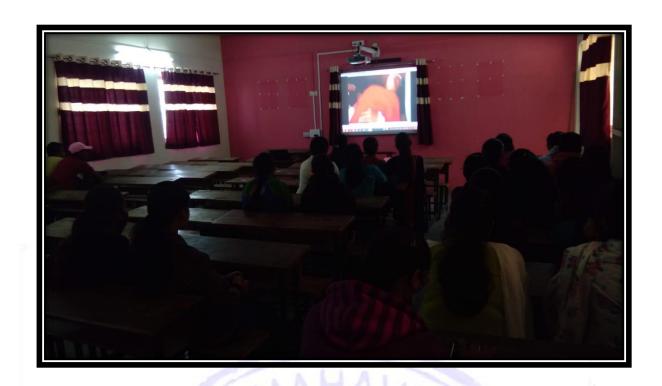

## **Language Laboratorywith Internet and LAN**

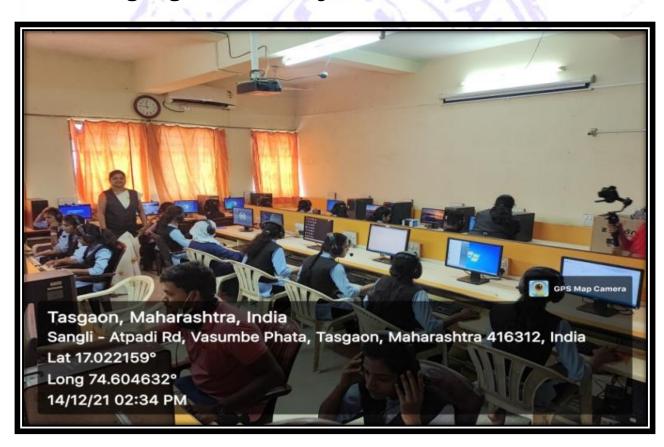

**Computer Science Laboratory with Internet and LAN** 

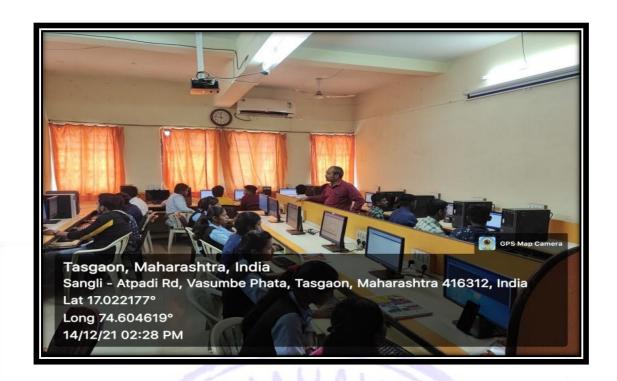

## **Commerce Laboratory with Internet and LAN**

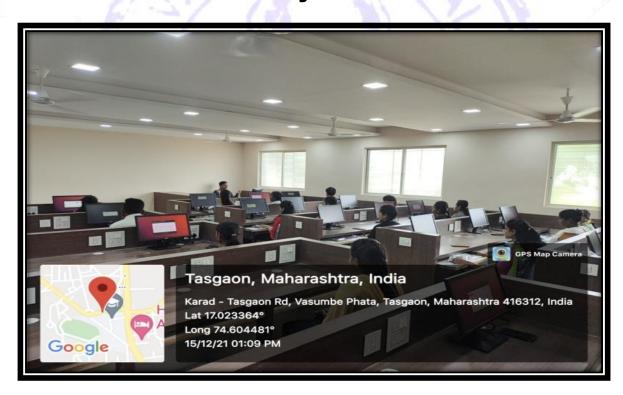

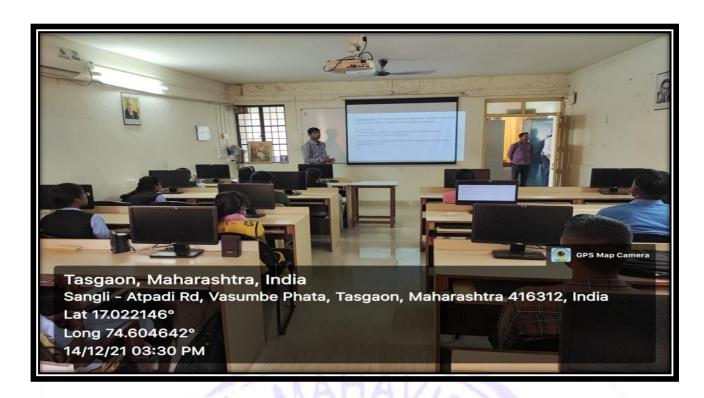

#### **Mathematics Classroom with Internet and LAN**

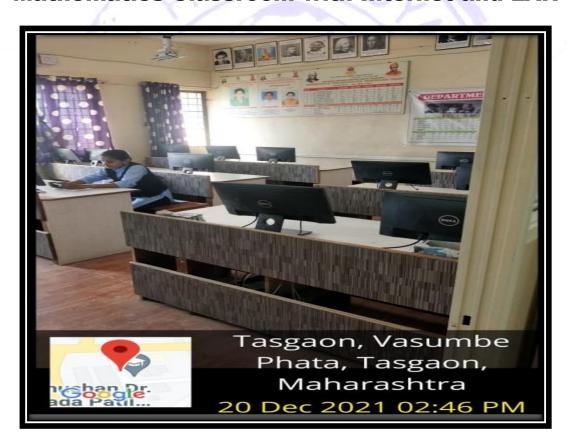

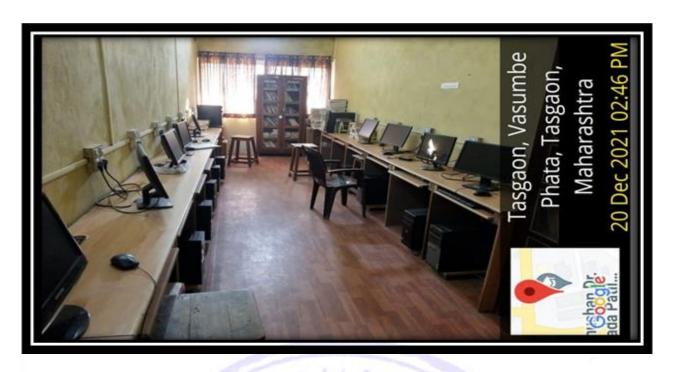

## 2.ICT infrastructure

| Number of teachers | ICT tools and resources available                   | Number of ICT | Number of smart |
|--------------------|-----------------------------------------------------|---------------|-----------------|
| using              | 5 7 8 7                                             | enabled       | classrooms      |
| ICT (LMS,e-        |                                                     | classrooms    | . 18            |
| Resources)         | 7                                                   | 7             |                 |
| 85                 | LCD-Projector,                                      | 17            | 03              |
| (100%)             | Wi-fi,LAN, Laptop,                                  | ) 13          | L 11            |
| - 1                | Desktop, Printer, Scanner,<br>Audio, Video,>200Mbps | 1-            | · / / / /       |
|                    | Internet, Interactive Projector                     |               |                 |
|                    | with Touch ScreenBoard,                             | 1.00          | //              |
|                    | Google Meet, Zoom Meeting and Software              | 3             |                 |

| Sr. No. | E-resources and             | Link of the relevant documents          |  |
|---------|-----------------------------|-----------------------------------------|--|
|         | techniques                  |                                         |  |
|         | used                        |                                         |  |
| 1       | PPT prepared by Teachers    | http://pdvpmtasgaon.edu.in/econtent/    |  |
| 2       | Youtube, e- content         | http://pdvpmtasgaon.edu.in/econtent/    |  |
|         | prepared by Teachers        |                                         |  |
| 3       | e-Books                     | https://pdvpmhistory.blogspot.com/p/e-  |  |
|         |                             | book.html?m=1                           |  |
| 4       | E- Pathashala               | https://epathshala.nic.in/              |  |
| 5       | Shodhaganga                 | https://shodhganga.inflibnet.ac.in/     |  |
| 6       | National Digital Library of | https://ndl.iitkgp.ac.in/               |  |
|         | INDIA                       | AHAVIO                                  |  |
| 7.      | Swayam                      | https://swayam.gov.in/                  |  |
|         | Online Evaluation           | Google Forms, Kahoot, Telegram, Testmoz |  |
|         | 10-1                        | and Google Classroom                    |  |

# **Google Form**

# MCQ on Meristem And Permanent Tissues Dr. Alka Inamid, Department of Botany, P. D. V. P. College, Tasgaon \* Required 1. Email address \* 2. Cells which a capacity to divide and redivide are known as..... Mark only one oval. permanent meristematic epidermal temporary 3. The primary function of parenchyma is...... Mark only one oval. photosynthesis mechanical support storage of food amchorage

#### Kahoot

| 1:24 * 🛗 🚨 🗖 🖷 🚱 … |                                             | <b>७</b> ∦ ∞ |  |  |
|--------------------|---------------------------------------------|--------------|--|--|
| Cancel             | Create Kahoot                               | Save         |  |  |
| Questions (15)     |                                             |              |  |  |
| 1 - Quiz           |                                             |              |  |  |
|                    | Marsilea is commo<br>known as,              | nly          |  |  |
| 2 - Quiz           |                                             |              |  |  |
|                    | Marsilea comes un<br>class                  | der          |  |  |
| 3 - Quiz           |                                             |              |  |  |
|                    | Rhizome of Marsile<br>shows.,,.,            | ea e         |  |  |
| 4 - Quiz           |                                             |              |  |  |
|                    | Marsilea is a,fe                            | rn.          |  |  |
| 5 - Quiz           |                                             |              |  |  |
| 24                 | Usually sporocarp is present at the base of |              |  |  |
| 6 - Quiz           |                                             |              |  |  |
|                    | Spoi ocai p, i                              | dd<br>stion  |  |  |
| ~ _                |                                             |              |  |  |

## **TelegramTestmoz**

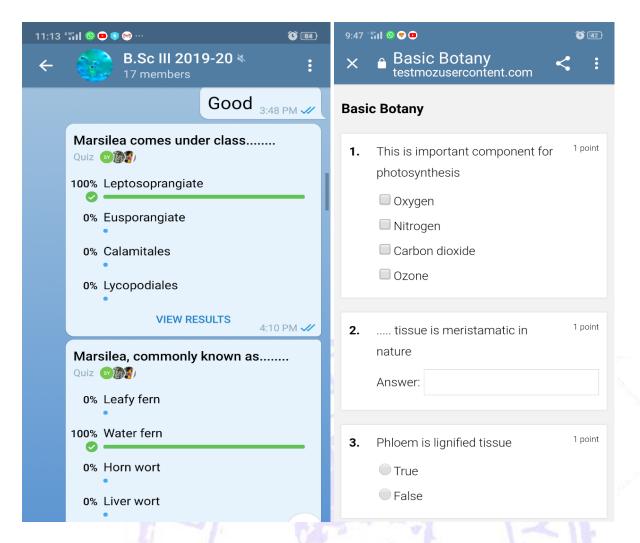

#### **Google Classroom**

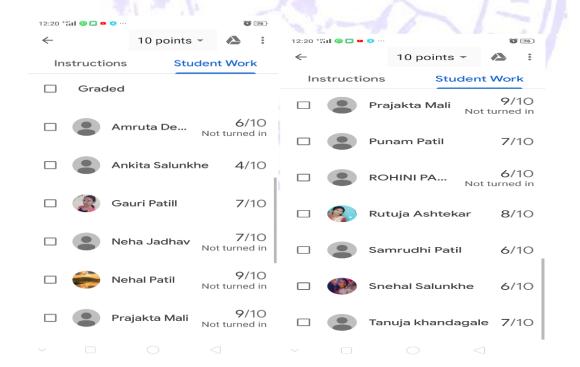

# 4. Sample Screenshots of WhatsApp Messenger and Google Classroom

# (Every department use this facility for ICT Teaching and Evaluation)

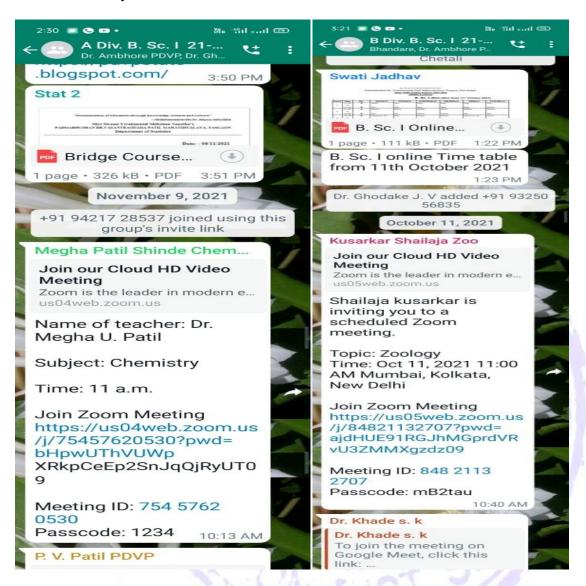

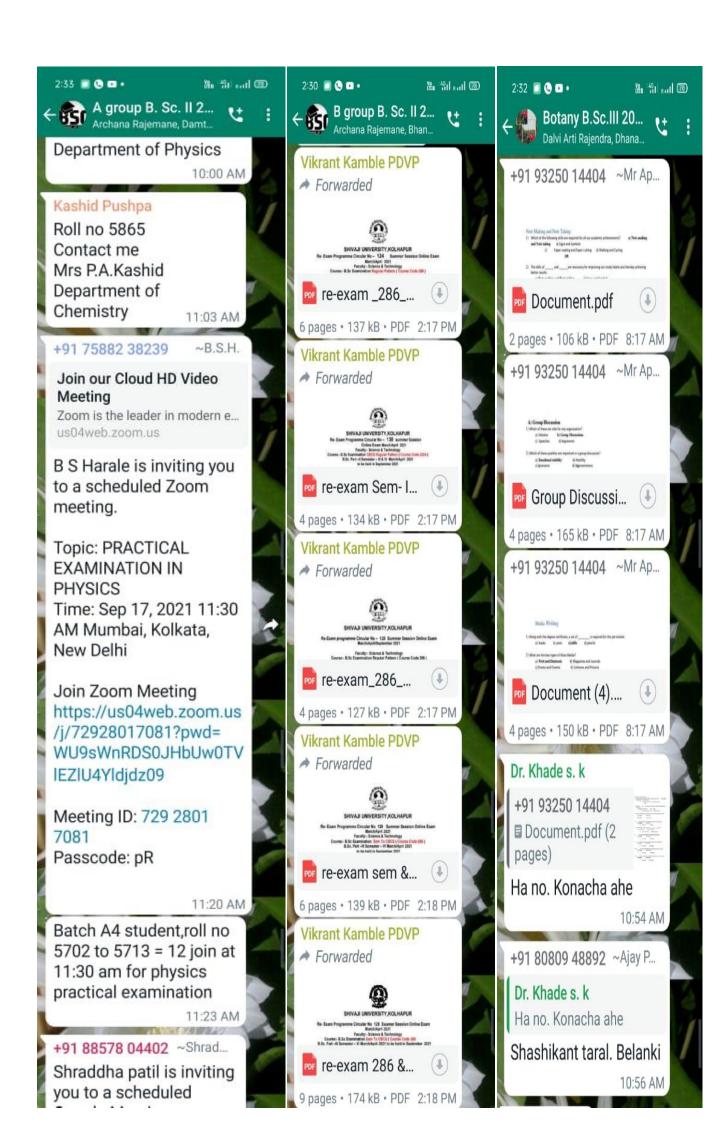

#### 5. Google Classroom (of Every Department) Sample..

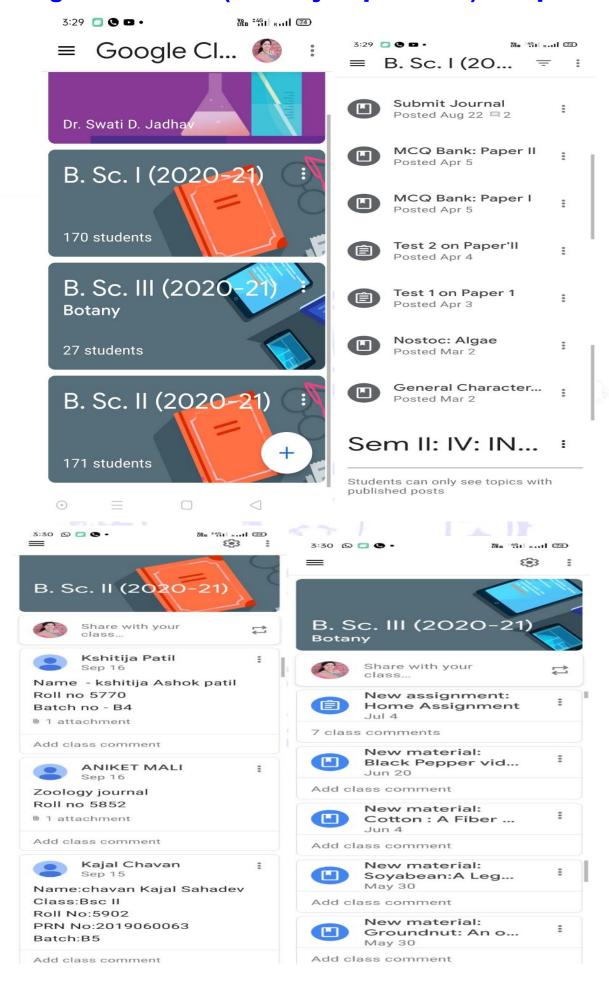

#### **LIBRARY: A Learning Resource:**

#### **Library Management System:**

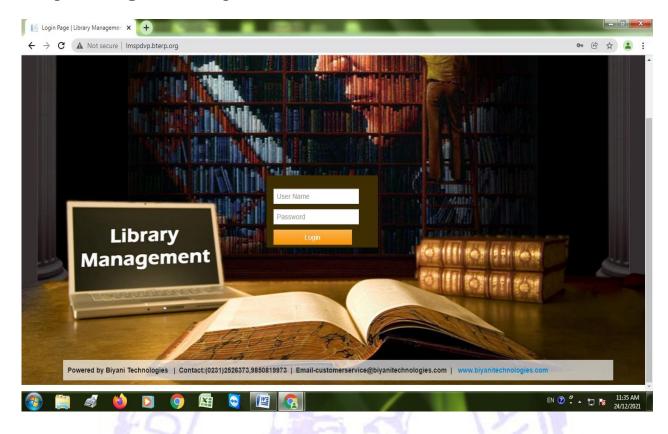

#### **Book issue:**

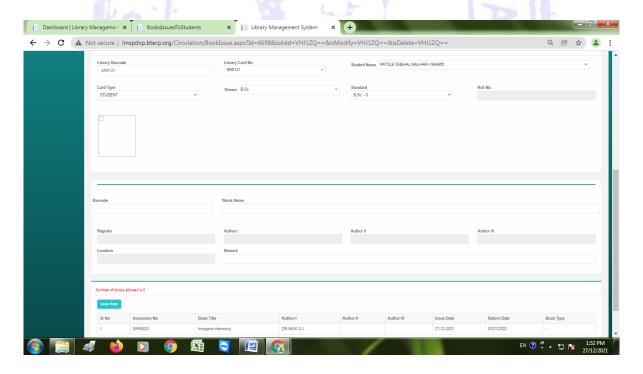

#### **Book Issued to the students:**

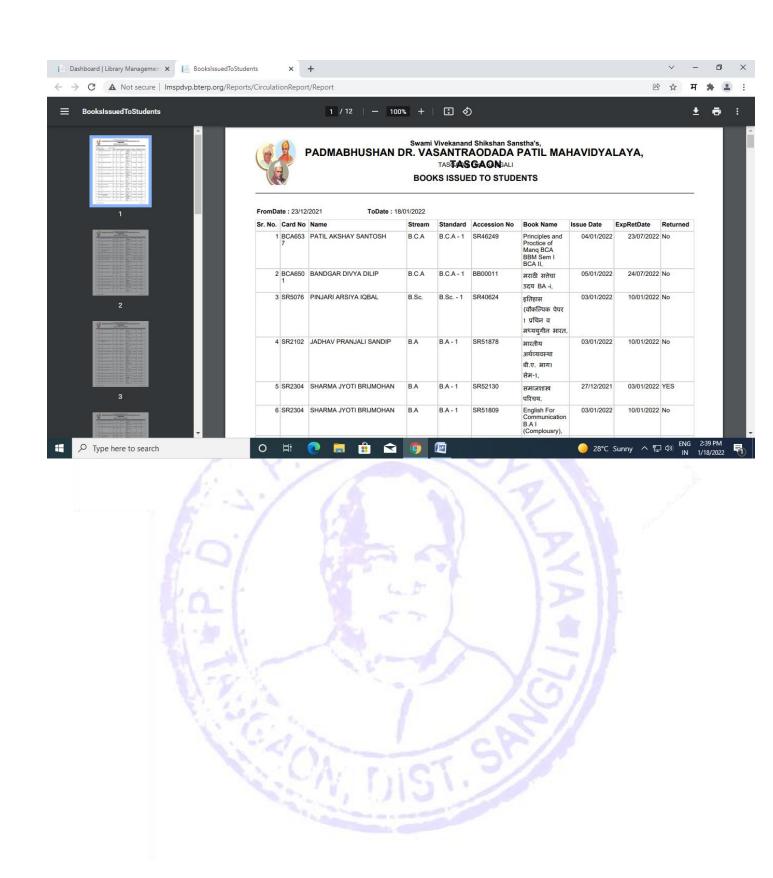

# 4. Use of Software for teaching learning BCA and Computer Science Department

1) Linux Terminal (command line interface)

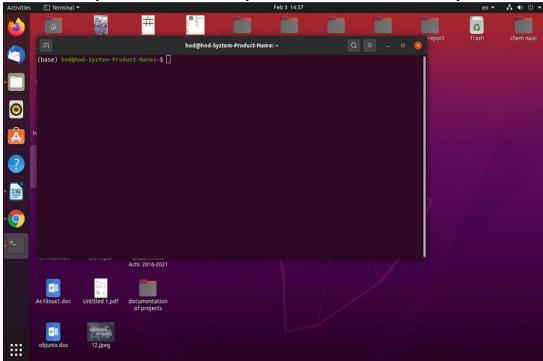

2) Text Editor (html /JavaScript language)

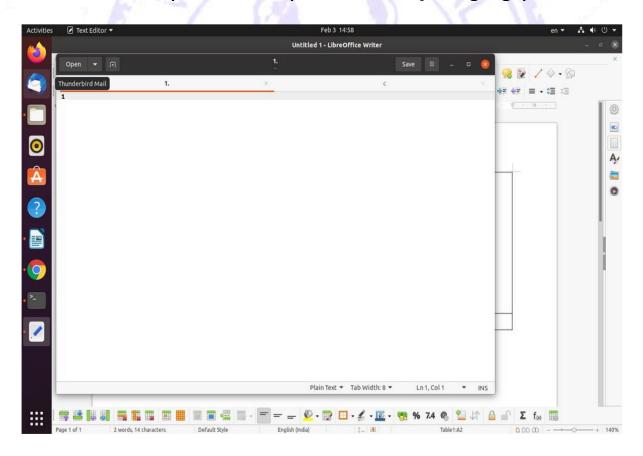

3) Nano editor( c and c++Laguage Editor)

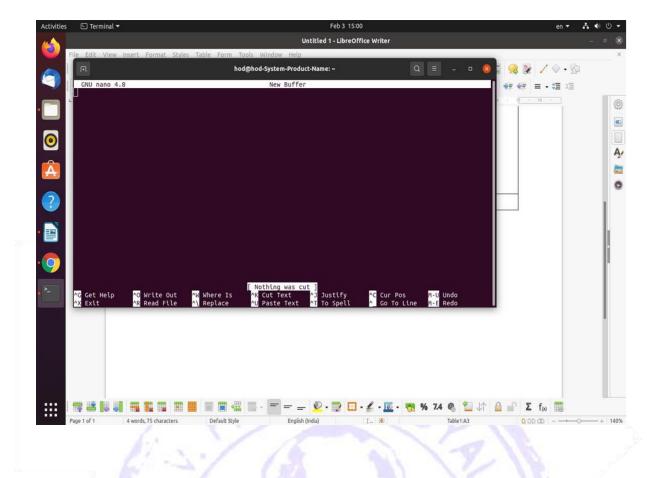

#### 4) Python Laguage shell (IDLE)

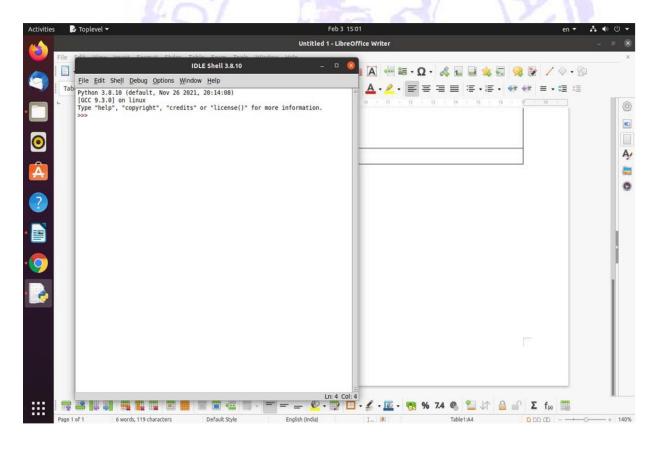

5) Python Laguage shell (Spyder)

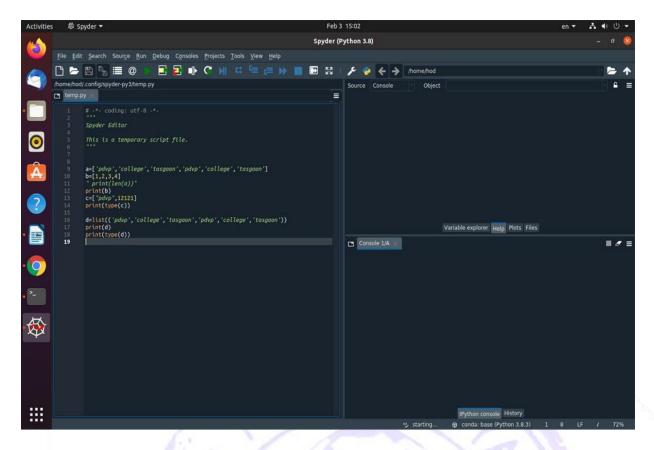

#### 6) Python Laguage shell (jupyter notebook)

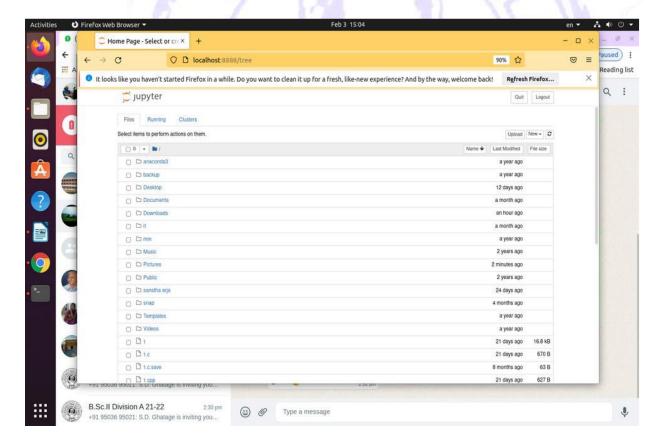

7) C and C++ Language Editor (Vim)

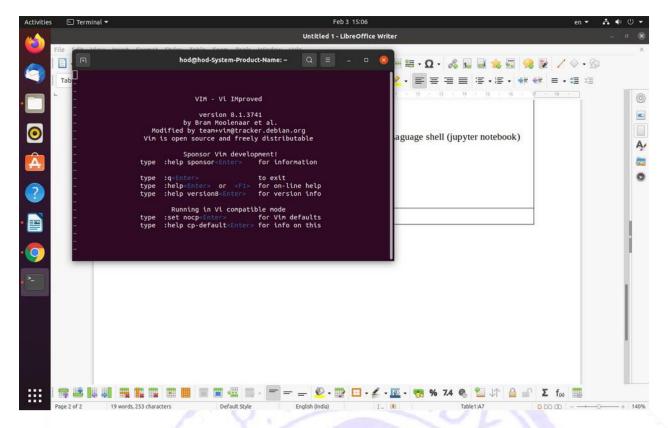

#### 8) Application

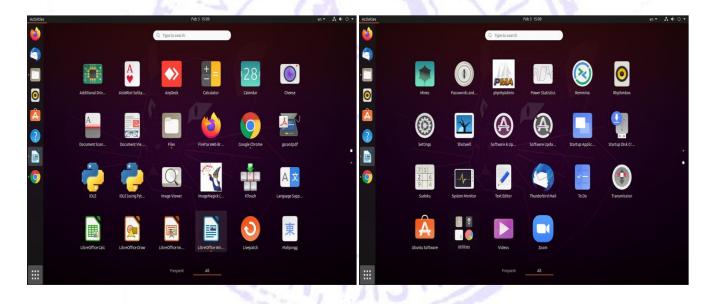

9) Php Language (Server)

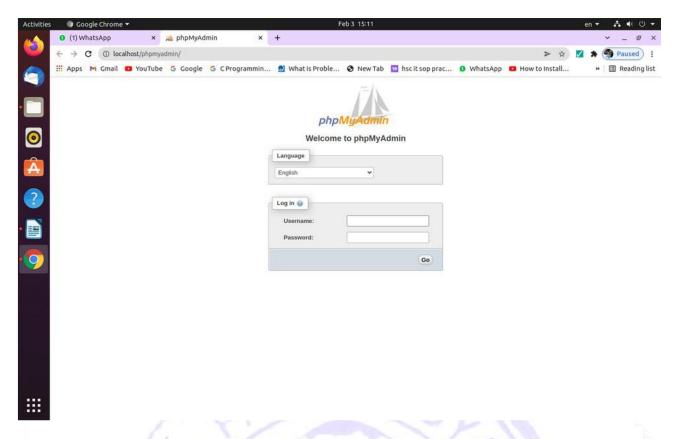

# **Department of Statistics**10) MS- Excel

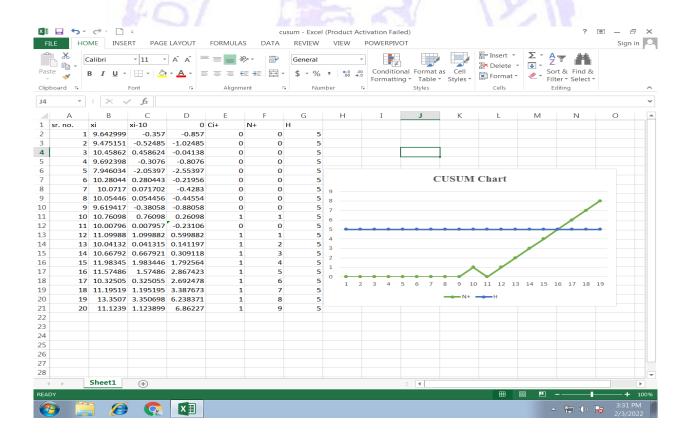

11) R Software

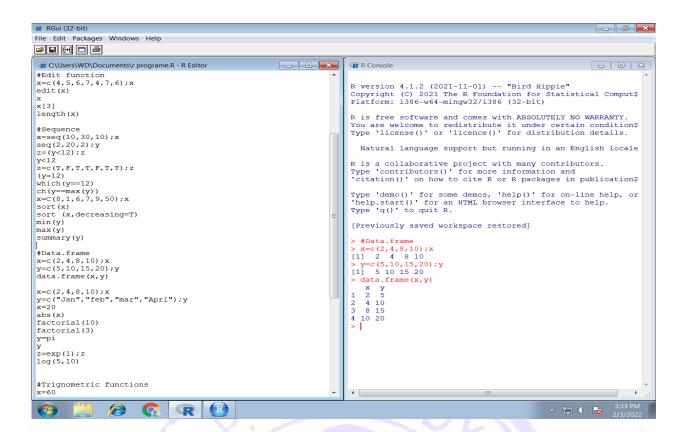

#### 12) R Studio

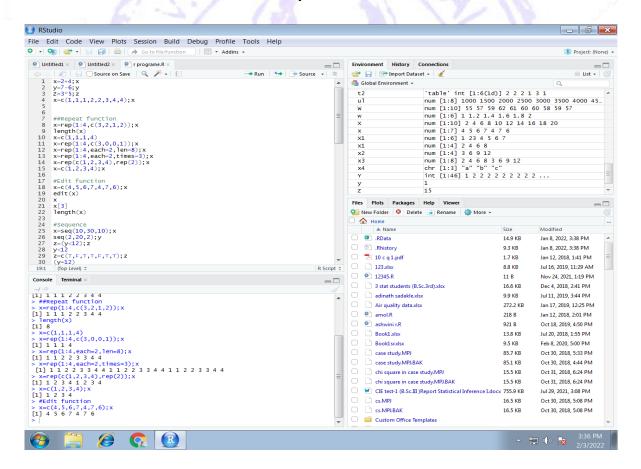

Statistical Software for PG Students

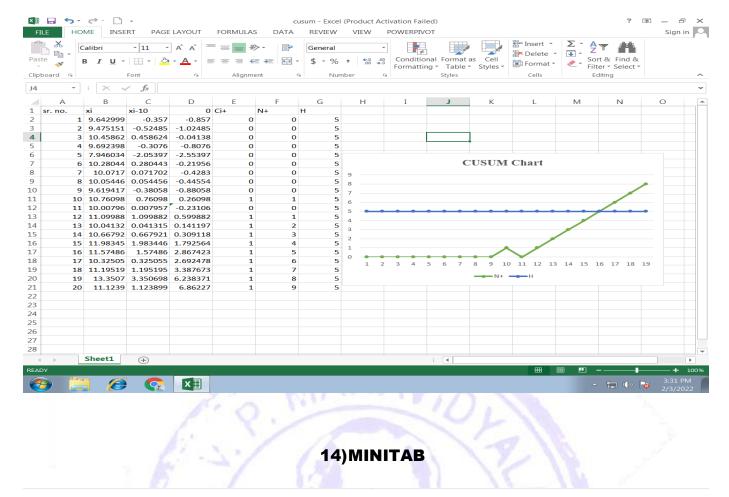

**NEW RELEASE** 

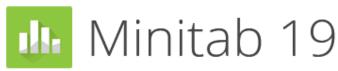

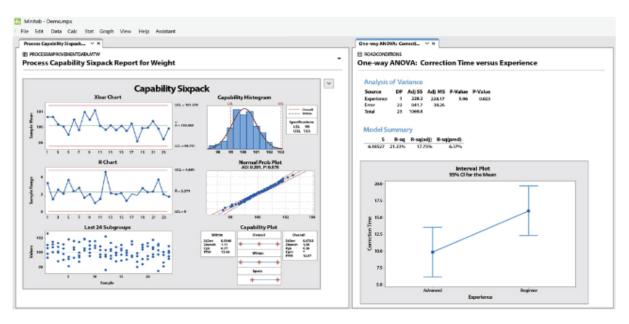

#### **Language Laboratory**

15) Server assigning assignment

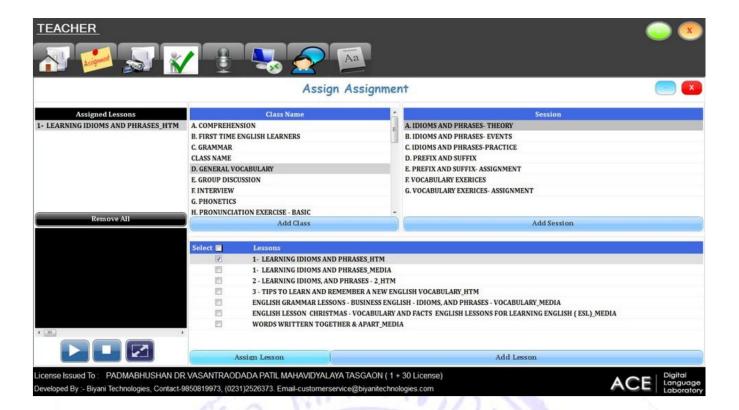

16)2-live lab

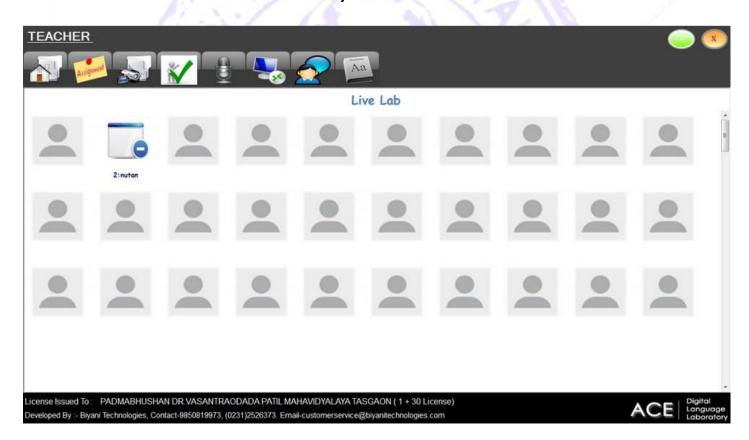

17) Assignment evaluation

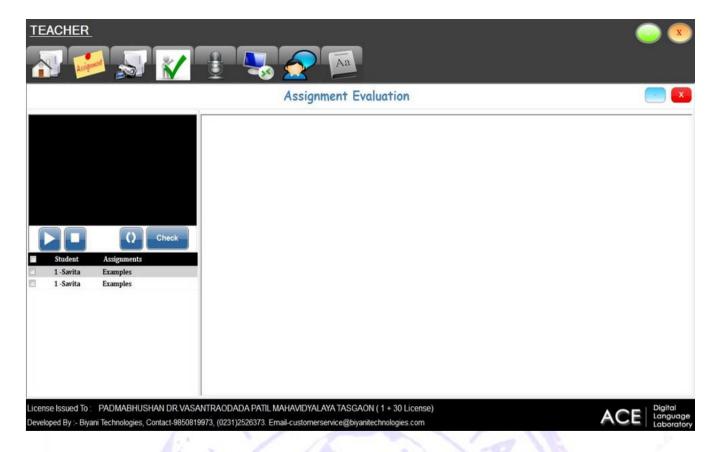

#### 18) Pronunciations of word

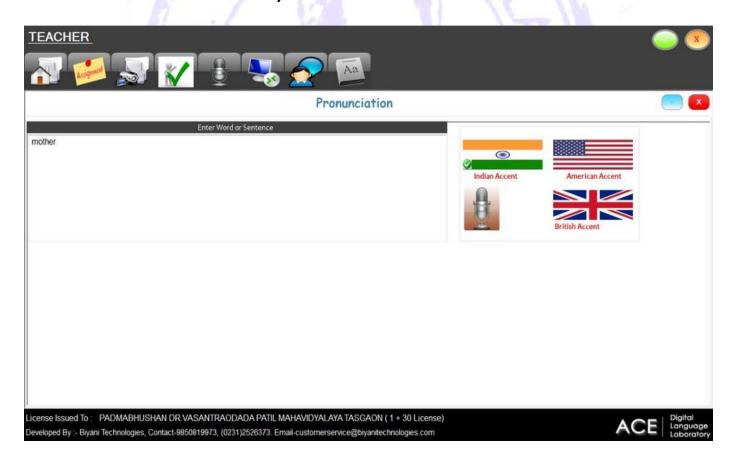

19) Accessing student console that means remoting or accessing student screen from server

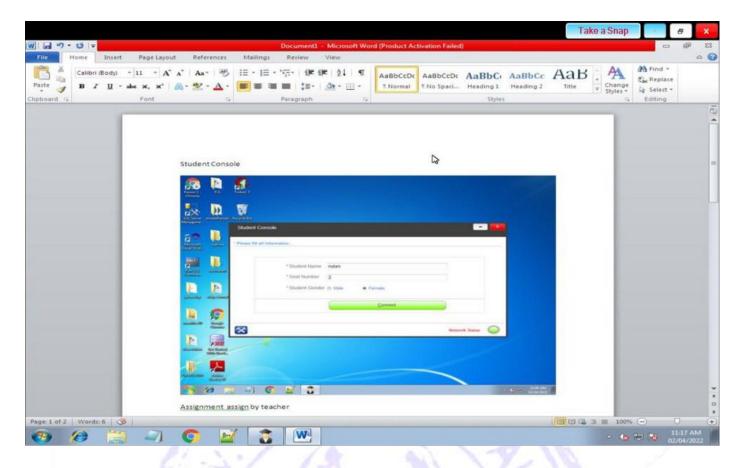

20) Remote desktop to access student

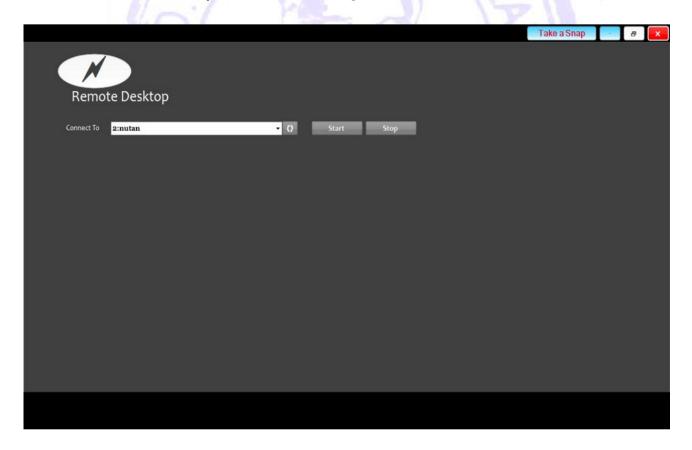

21)Text chat that means teacher will send any text message to all client student

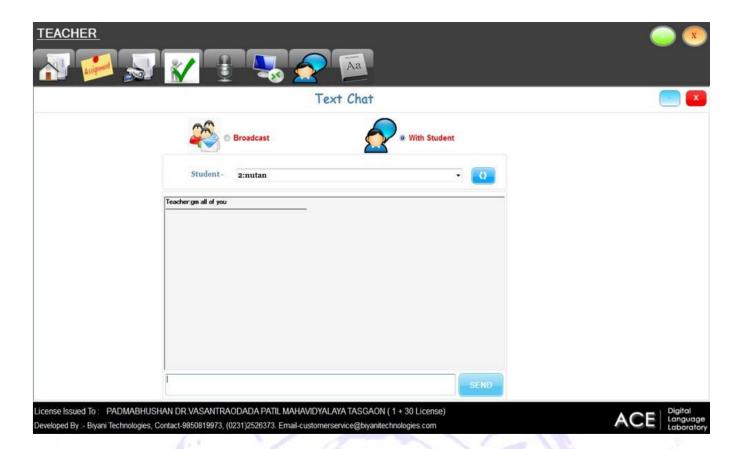

#### 22) Dictionary it will show you meaning of words

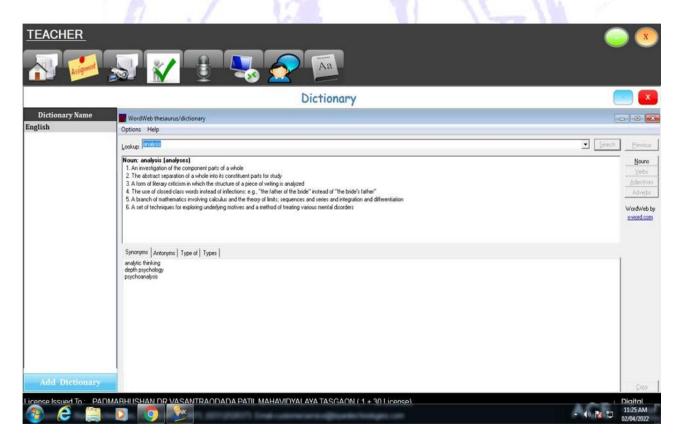

23) Replay given by student from client

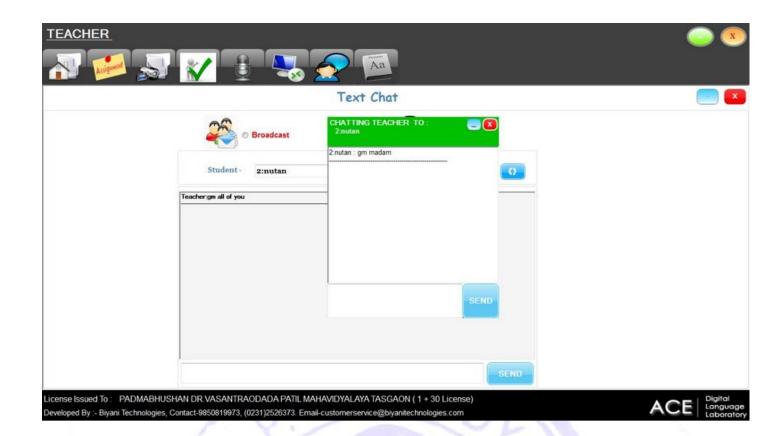

# **Department of Geography**24) Q-GIS

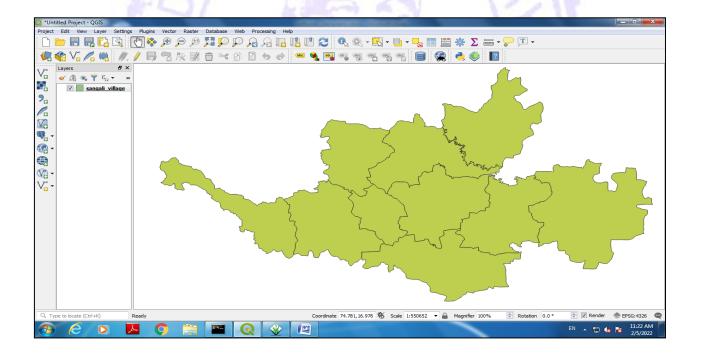

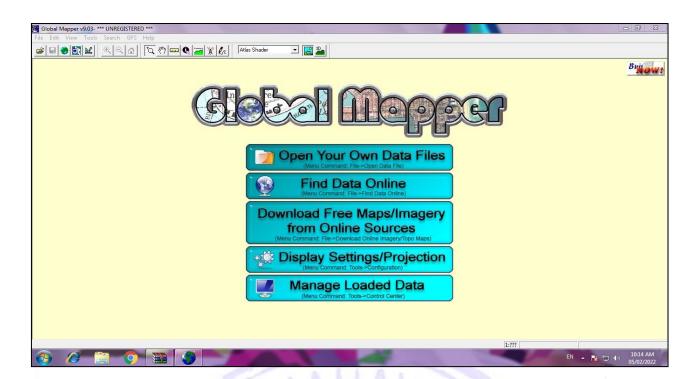

## 26) Google Earth:

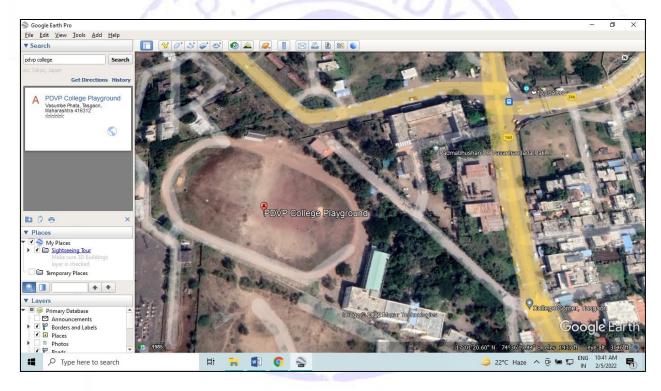

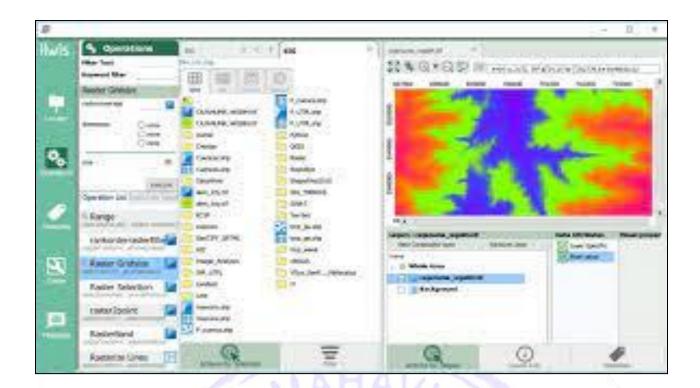

#### 28) GRASS GIS

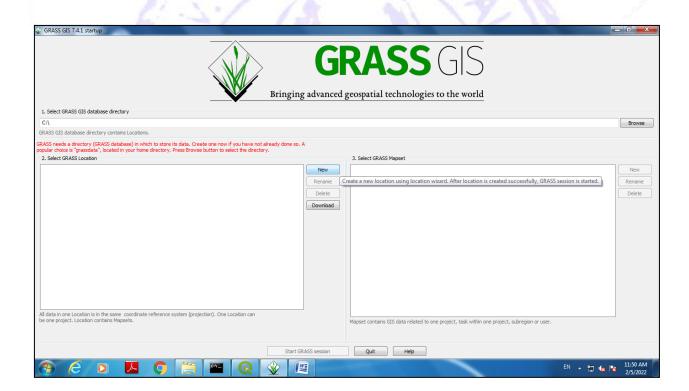

29)Arc-GIS

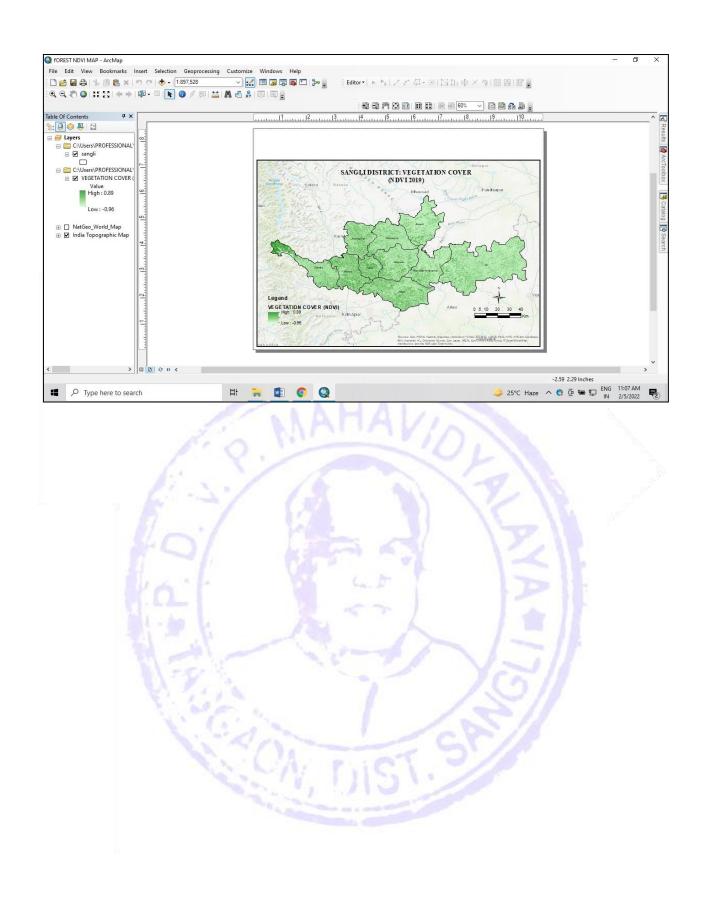

## **Department of Commerce**

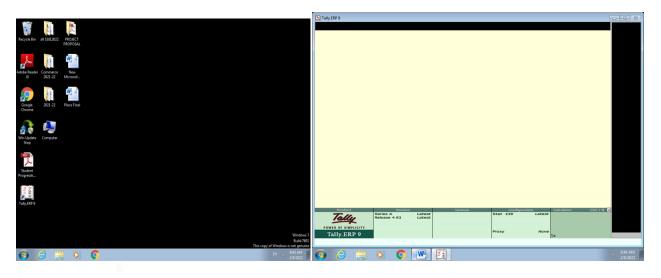

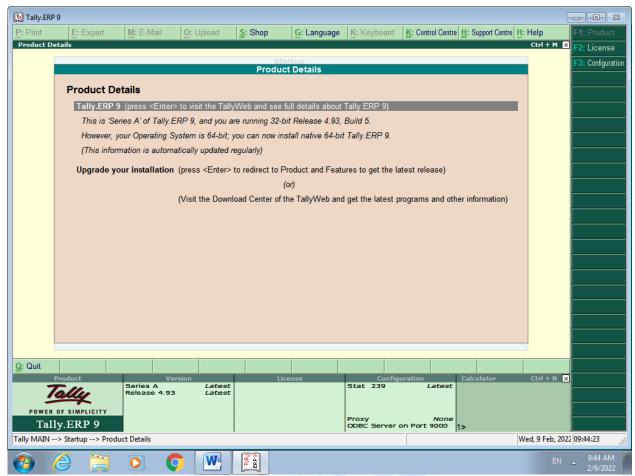